# Тема 11. Команди логічних операцій та зсувів.

#### Команды логических операций

В системах команд всех ЭВМ есть команды операций. логических Они ВЫПОЛНЯЮТ операции инвертирования, И, поразрядные ИЛИ, исключительно ИЛИ (сложения по mod 2 ), а также циклический сдвиг аккумулятора. При этом инвертирование заменяет каждый бит его дополнением; операция И дает в бит, равный единице, результате если соответствующие биты обоих операторов содержат единицу; операция ИЛИ - бит, равный единице, если, соответствующие биты одном или обоих операнда содержат  $\mathbf{B}$ единицы; операция исключающего ИЛИ - бит, равный единице, если только соответствующий бит одного операнда содержит единицу.

Большинство применений логических операций связано с изменением, обнулением сбросом/ и проверкой бит в байте. Эти лействия выполняются помошью  $\mathbf{C}$ логических операций над нужным байтом и вторым байтом - маской. Такая операция называется маскированием.

Логические команды сведены в табл. 11.1 и И. ИЛИ. команды ИЛИ содержат ИСКЛЮЧАЮЩЕЕ,НЕ (инверсия)  $\mathbf{M}$ сдвига. именно аккумулятор составляет Здесь ядро

большинства операций. Как и при арифметических командах, способ адресации и здесь влияет на способ и место нахождения других данных в системе.

|                                                   |                          |                |                |                  | $\mathbf{r}$      |                                                                               |                                                  |
|---------------------------------------------------|--------------------------|----------------|----------------|------------------|-------------------|-------------------------------------------------------------------------------|--------------------------------------------------|
| Операция                                          | Адресация                | Мнемони-<br>ка |                | <b>КОП</b> Байты | Формат<br>команды | Символика                                                                     | Установка<br>индикаторов                         |
| А И данные                                        | Непосредственная         | AN1            | E6             | 2                | коп<br>данные     | $(A) \leftarrow (A) \cdot (6$ айт<br>2)                                       | Z.                                               |
| AИL                                               | Регистровая              | ANA L          | A <sub>5</sub> | 1                | коп               | $(A) \leftarrow (A) \cdot (L)$                                                | $\frac{CY - C6poc}{Z}$<br>$\frac{CY - C6poc}{Z}$ |
| AИН                                               |                          | ANA H          | A4             | 1                | коп               | $(A) \leftarrow (A) \cdot (H)$                                                | $\frac{CY - C6poc}{Z}$                           |
| A <i>H</i> LOC (HL)                               | Косвенная<br>регистровая | ANA M          | A6             | 1                | коп               | $(A) \leftarrow (A) \cdot (H)$                                                | $\frac{CY - C6poc}{Z}$                           |
| А ИЛИ данные                                      | Непосредственная         | OR1            | F6             | 2                | коп<br>данные     | $(A) \leftarrow (A) + (6$ айт                                                 | $\frac{CY - C6poc}{Z}$                           |
| А ИЛИ L                                           | Регистровая              | <b>ORA</b>     | B <sub>5</sub> | 1                | коп               | $(A) \leftarrow (A) + (L)$                                                    | $\frac{\text{CY} - \text{C6poc}}{\text{Z}}$      |
| А ИЛИ Н                                           |                          | ORA H          | Β4             | 1                | коп               | $(A) \leftarrow (A) + (H)$                                                    | $\frac{CY - C6poc}{Z}$                           |
| ИЛИ<br>LOC<br>A<br>(HL)                           | Косвенная<br>регистрация | <b>ORAM</b>    | B6             | 1                | коп               | $(A) \leftarrow (A) +$<br>((H)(L))                                            | $CY = C6poc$                                     |
| ИЛИ<br>A<br>ИСКЛЮЧАЮ<br>ЩЕЕ данные                | Непосредственная         | <b>XRI</b>     | EE             | $\overline{2}$   | коп<br>данные     | $(A) \leftarrow (A) \circ$<br>(байт 2)                                        | Z.<br>$CY = C6poc$                               |
| ИЛИ<br>A<br>ИСКЛЮЧАЮ-<br>ЩEE A                    | Регистровая              | XRA A          | AF             | 1                | коп               | $(A) \leftarrow (A) \circ (A)$<br>Сброс А                                     | $Z = 1$<br>$CY = C6poc$                          |
| ИЛИ<br>A<br>ИСКЛЮЧАЮ-<br>ЩEE L                    | $\rightarrow$            | <b>XRAL</b>    | AD             | 1                | коп               | $(A) \leftarrow (A) \circ (L)$                                                | Z<br>$CY = C6poc$                                |
| ИЛИ<br>A<br>ИСКЛЮЧАЮ<br>ЩЕЕ Н                     | $\mathcal{D}$            | XRA H          | AC             | 1                | коп               | $(A) \leftarrow (A) \circ (H)$                                                | Z<br>$CY - C6poc$                                |
| ИЛИ<br>A<br>ИСКЛЮЧАЮ-<br><b>IIIEE</b><br>LOC (HL) | Косвенная<br>регистровая | <b>XRAM</b>    | AE             | 1                | коп               | $(A) \leftarrow (A) +$<br>((H)(L))                                            | Z.<br>$CY = C6poc$                               |
| ИнвертироватьА                                    | Неявная                  | <b>CMA</b>     | 2F             | 1                | коп               | $(A) \leftarrow (A')$                                                         |                                                  |
| Сдвиг А вправо                                    | $\gg$                    | RAR            | 1F             | 1                | коп               | $\ldots \rightarrow (CY) \rightarrow (A)$<br>$\rightarrow$ (CY) $\rightarrow$ | CY                                               |
| Сдвиг А влево                                     | $\gg$                    | RAL            | 17             | 1                | коп               | $\dots \leftarrow (CY) \leftarrow (A)$<br>$\leftarrow$ (CY) $\leftarrow$      | <b>CY</b>                                        |

Таблица11.1. Команды логических операций типовогоМП

 *1. Логическое «И», логическое умножение или конъюнкция.*

Конъюнкция - это сложное логическое выражение, которое считается истинным в том и только том случае, когда оба простых выражения являются истинными, во всех остальных случаях данное сложеное выражение ложно. Логическое «И» обычно обозначается следующими символами: &, \*, или же отсутствием символа между двумя логическими высказываниями. Высказывание A&B (AB, AхB) истинно тогда и только тогда, когда истины оба высказывания A и B. Это обстоятельство удобно выразить в виде таблицы истинности для конъюнкции

Таблица истинности для конъюнкции

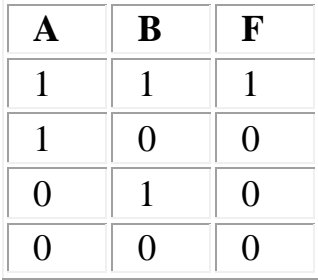

Рассмотрим выполнение типовым микропроцессором команды И непосредственно, рис.11.1,а.

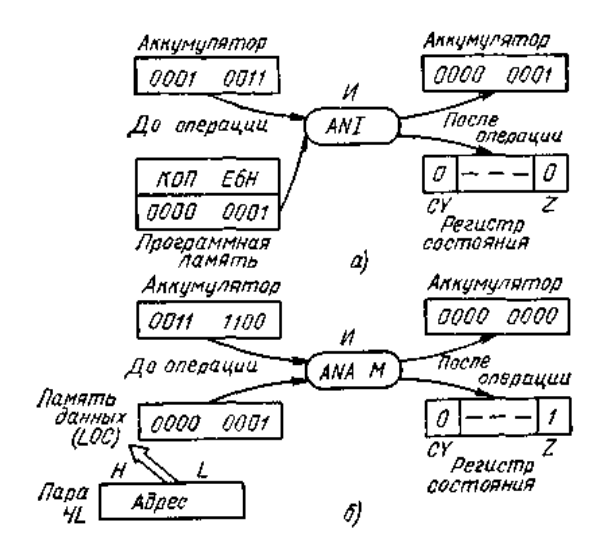

Рис. 11.1. Команда И с непосредственной адресацией (а) и команда ANA М *(б)*

 Содержимое аккумулятора (0001 0011) подвержено операции И побитно. Согласно таблице истинности для операции И только самые младшие биты каждого числа равны 1, следовательно, результатом будет 0000 0001, он помещается в аккумулятор. Согласно последней колонке табл. 11.1 результатом всех операций И будет сброс индикатора переноса, мы это видим также на рис. 11.1, а. Результат операции *И* проверяется с целью определения — не нуль ли он, и если нет, то индикатор нуля сбрасывается в 0. Отметим использование точки (•) в табл. 11.1 в колонке символов для обозначения операции И.

На рис. 11.1,*б* приведен другой пример

использования команды  $M$ , в этом случае — И косвенной адресации (мнемоника ANA M). Содержимое аккумулятора подвержено операции И (бит с битом) с содержимым ячейки памяти, указанной парой HL. После операции 0011 1100 и0000 0001 полученный результат 0000 0000 помещен в аккумулятор. Индикатор переноса сбрасывается (СБРОС) согласно табл.  $11.1.$ Помешенный в аккумулятор результат проверяется, и, поскольку он равен 0, индикатор нуля устанавливается в 1.

Внимательно рассмотрим рис. 11.1, б. В этих двух примерах второй операнд - 0000 0001, он используется как маска. Маска 0000 0001 на рис. 11.1, а и б может быть использована для сброса в 0 семи старших бит или, с учетом наличия индикатора нуля, для тестирования значений 0 или 1 в позиции младшего бита аккумулятора (в этом случае на единственную 1 надевается маска 0000 0001). Но нужно быть осторожным. Заметим. что содержимое аккумулятора операции И. Некоторые изменилось после снабжены микропроцессоры специальными тестирования битов, командами которые выполняют операции И с содержимым аккумулятора и с маской байта без изменения содержимого всего аккумулятора, изменяя состояние индикаторов.

2. Логическое «ИЛИ», логическое сложение или дизъюнкция:

Логическое «ИЛИ», называемое также дизъюнкцией и логическим сложением.  $-9T<sub>O</sub>$ логическое выражение, сложное которое истинно, если хотя бы одно из простых логических выражений истинно и ложно тогда и только тогда, когда оба простых логических выраженныя ложны. Обычно данная операция обозначается V (AVB) Операция дизъюнкции символом

может быть представлена следующей таблицей истинности·

Таблица истинности для дизъюнкции

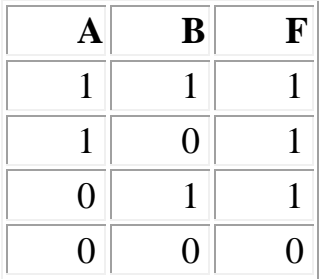

Четыре команды ИЛИ (см. табл. 11.1) выполняются с содержимым аккумулятора и содержимым какой-либо другой ячейки памяти и регистра. На рис. 11.2 приведен пример операции ИЛИ, когда содержимым аккумулятора будет 1100 1100, тогда как регистр *L*содержит 0000 1111. Результат-

1100 1111. Числа подвержены операции ИЛИ побитно согласно таблице истинности ИЛИ Содержимое 0000 1111 регистра *L*может рассматриваться как маска, которая всегда будет обращать 4 младших бита в 1111. Отметим использование логического знака (+) для обозначения операции ИЛИ в колонке символов в табл. 11.1.

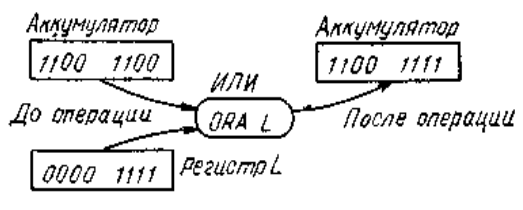

Рис. 11.2. Команда (А) ИЛИ (L)

*3. Логическая команда «исключающегоИЛИ»* В табл. 10.1 приведены пять команд «исключающего ИЛИ» для типового микропроцессора. Эти команды производят поразрядное двоичное сложение операндов. Операция «исключающего ИЛИ», обозначаемую как ⊕. Так запись A⊕B означает либо А либо В, но не оба вместе. Таблица истинности для «исключающего ИЛИ» имеет вид:

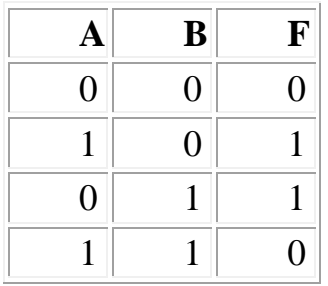

Команда **XRA** применяется ДЛЯ инвертирования определённых битов слова с помощью слова маски. Например, ДЛЯ инвертирования седьмого и первого битов маска имеет вид 10000010. Тогда не зависимо от того какое число будет в этих разрядах поразрядного сложения, согласно после таблицы истинности, будет инвертирование в указанных разрядах.

рис. 11.1 Ha показан процесс выполнения команды «исключающего ИЛИ» А с А. Результатом «исключающего ИЛИ» 1010 1010 с самим собой (рис. 11.3) будет  $0000$   $0000$ . Выполнение этой операции любого числа с самим собой всегла лает результат 0000 0000, индикатор нуля всегда устанавливается в 1, что означает нулевое содержимое индикатора, а в соответствии с табл. 11.1 индикатор переноса СУ всегда будет сброшен в 0.

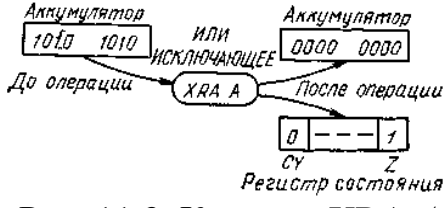

Рнс. 11.3. Команла XRA A

4. Логическое отрицание «HE»  $\mathcal{U}$  $\mathcal{I} \mathcal{U}$ инверсия.

сложное логическое Инверсия - это Если выражение. исходное логическое выражение истинно, то результат отрицания будет ложным, и наоборот, если исходное логическое выражение ложно, то результат отрицания будет истинным.

Таблица истинности для инверсии

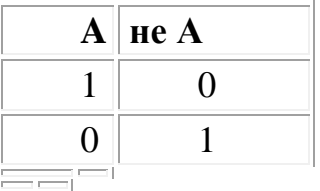

Операция инвертирования осуществляется с содержимым аккумулятора посредством мнемокоманд: СМА, СМР, СМР М.

Логические команды позволяют установить в единицу, сбросить в ноль, инвертировать и проверить интересующие биты. Hac бита в единицу производится Установка формированием маски, которая определяет требуемого бита. Маска позицию ЛЛЯ

установки бита – это байт с нулями во всех битах, кроме искомого. Затем выполняется операция ИЛИ с содержимым аккумулятора и полученной маской. Аналогично, *сброс* бита в ноль осуществляется операцией И над маской, с единицами во всех битах, кроме требуемого, обозначенного нулем. После этих операций следует команда перехода по условию состояния флага Z.

Для примера запишем программы изменения содержимого пятого бита регистра B:

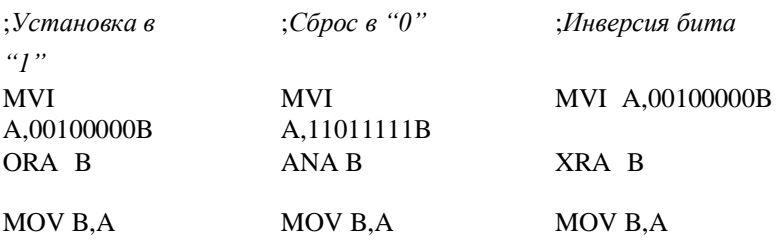

#### *Команды сдвига.*

Восьмиразрядный микропроцессор имеет четыре команды циклического сдвига. Операндом их является содержимое аккумулятора, в котором формируется результат. Сдвиги выполняются влево и вправо на один разряд. В зависимости от того, что помещается в освобождающийся при сдвиге бит и как используется выдвигающийся бит и «флаг переноса» вводятся несколько команд сдвигов.

RLC – циклический сдвиг содержимого аккумулятора на одну позицию влево. Младший бит и флаг С принимают значение вытесненного бита, т.е. бывшего старшего бита;

RRC – циклический сдвиг содержимого аккумулятора на одну позицию вправо. Старший бит и флаг С принимают значение вытесненного бита, т.е. бывшего младшего бита;

RAL – циклический сдвиг содержимого аккумулятора на одну позицию влево вместе с флагом C. В младшем бите устанавливается содержимое флага С;

RAR – циклический сдвиг содержимого аккумулятора на одну позицию вправо вместе с флагом C. В старшем бите устанавливается содержимое флага С.

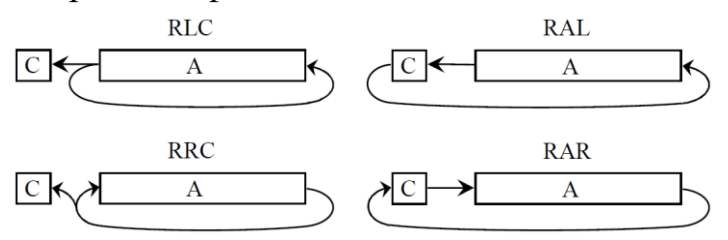

Рис.11.4.Выполнение команд циклического сдвига

 Рассмотрим приведенный на рис. 11.5 пример использования команды циклического сдвига вправо с переносом: содержимое

аккумулятора (0011 0001) сдвинуто на одну позицию вправо и его младший бит (1 в этом примере) передается в позицию бита индикатора переноса, тогда как имевшийся там бит занимает позицию старшего бита аккумулятора, в котором содержится 0001 1000 после завершения операции. Индикатор переноса установится в 1, индикатор нуля не изменится.

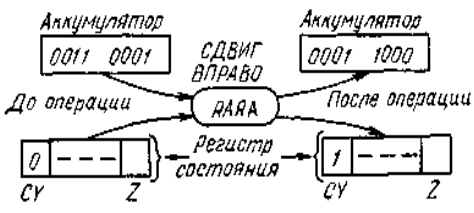

Рис.11.5. Команда RAR *А*

 Используя одну или несколько команд циклического сдвига, можно тестировать весь заданный состав бит, а индикатор переноса может быть сброшен или установлен. Индикатор переноса может быть тестирован затем командой условного ветвления. Тест паритета является другим приложением использования команд сдвига. Паритет двоичного числа определяется числом содержащихся в нем единиц: четный паритет общее число единиц четное; нечетный паритет — общее число единиц нечетное.

Команды сдвига оперируют только данными

аккумулятора и не требуют других операндов, расположенных в памяти или регистрах. Таким образом, команды логических операций используются для манипуляции с переменными по законам алгебры логики. Они могут быть использованы для тестирования и сравнения бит.

#### *Примеры на использование логических команд сдвига*

*Пример 1.* Из содержимого ячейки *40H*  выделить младшие 4 бита (младшую шестнадцатеричную цифру ) и переслать их по адресу *41H*. Старшие 4 бита (старшую шестнадцатеричную цифру) содержимого ячейки *40H*  переслать в младшие разряды ячейки *42H*. Программа:

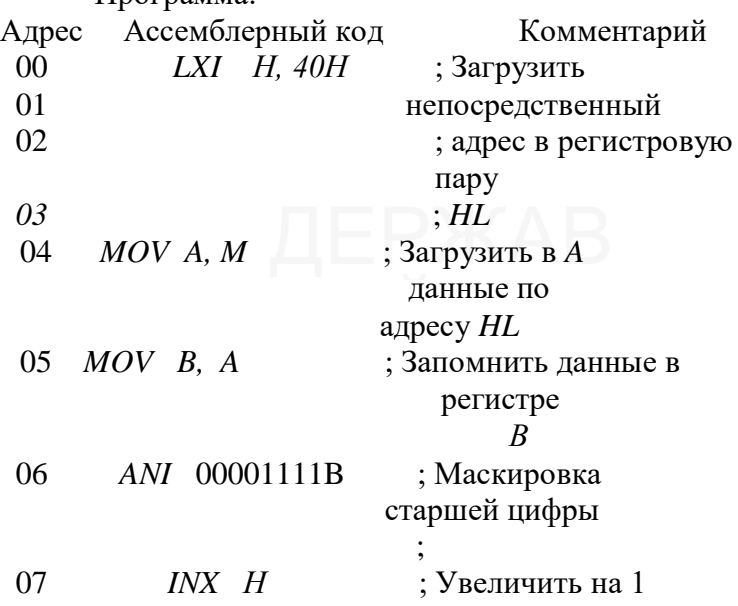

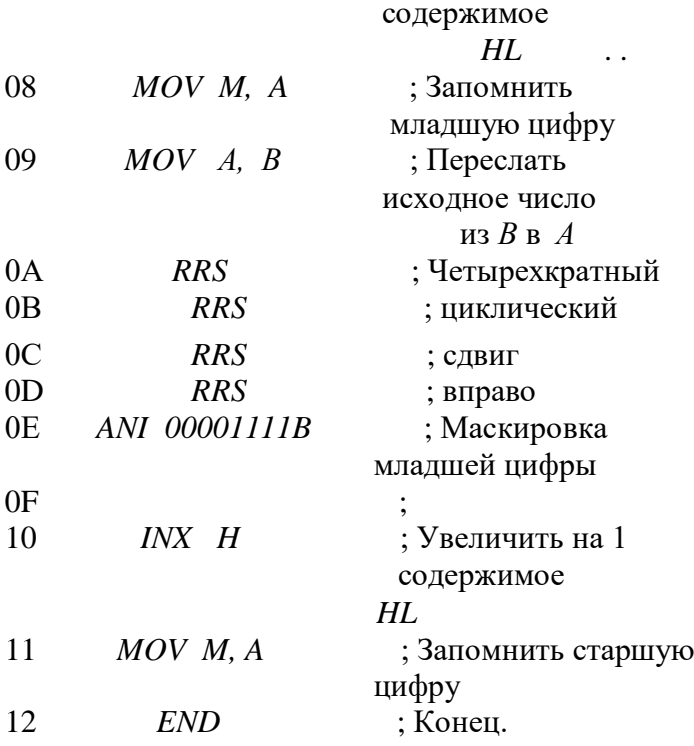

*Пример 2.*В ячейке 0040 находится слово, биты 2 и 3 которого необходимо селективно установить, бит 6 сбросить, а бит 5 - изменить, а затем проверить. В ячейках 0030-0032 хранятся маски, соответствующие кодам *ОС, ВF* и 20.

Ячейки 0030, 0031, 0032, 0040 соответственно имеют следующие метки*: MASKS, MASKS+1, MASKS+2* и *CTRL* .

Программа:

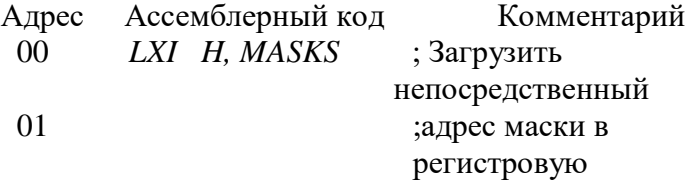

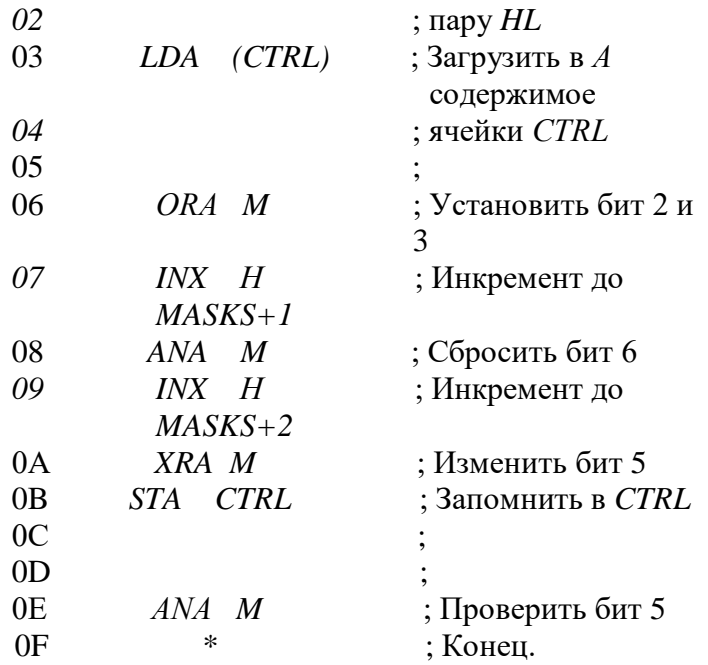

Таким образом, с помощью команд логических операций и сдвигов могут быть выполнены логические операции И, ИЛИ, ИСКЛЮЧАЮЩЕЕ ИЛИ (сложение по модулю 2) с использованием двух операндов. Один из операндов всегда размещается в аккумуляторе. Результат выполнения команды фиксируется в аккумуляторе.

Команла ANA

Команда ANA осуществляет логическую операцию И над содержимым аккумулятора и регистров POH, содержимым одного из аккумулятора и ячейки М

ANA r: A &  $r \rightarrow A$ 

# ANA M; A & M $\rightarrow$  A

### Команда ORA

Команда ORA реализует логическую ИЛИ над содержимым аккумулятора и содержимым одного из регистров РОН, аккумулятора и ячейки М

ORA r; A Ú r $\rightarrow$ A

ORA M A UM $\rightarrow$ A

# **Команда XRA**

Команда XRA осуществляет логическую ИСКЛЮЧАЮЩЕЕ ИЛИ операцию нал содержимым аккумулятора и содержимым одного из регистров РОН, аккумулятора и ячейки М

> $XRA$  r; A Å r  $\rightarrow$  A  $XRA M$ ;  $A \land M \rightarrow A$

# Команды ANI, ORI, XRI

Эти команды отличаются от команд ANA, ORA, XRA тем, что второй операнд следует непосредственно за кодом операции.

ANI data8: A & data8 $\rightarrow$  A ORI data8; A  $\dot{\text{U}}$  data8 $\rightarrow$  A XRI data8; A Å data8 $\rightarrow$  A Команды СМР, СРІ

Команда СМР используется для сравнения двух чисел, одно из которых находится в аккумуляторе, а другое в одном из регистров РОН, аккумуляторе или ячейке М. При сравнении одно из чисел вычитается из другого числа. <sub>B</sub> соответствии результатом  $\mathbf{C}$ 

формируются признаки регистра признаков. Содержимое аккумулятора при этом не изменяется. CMP r; A – r

 $CMP M$ ;  $A - M$ 

CPI data8 A – data8

Разница между командами CMP и SUB в том, что при выполнении команды CMP результат операции не фиксируется в аккумуляторе.

Внимание! Команды логических операций и сравнения модифицируют регистр признаков.

#### *Команда CMA*

Команда CMA используется для инвертирования содержимого аккумулятора.

 $CMA$ ;  $A \rightarrow A$ 

*Внимание!* Команда CMA не модифицирует регистр признаков.

*Команды STC, CMC*

STC:  $1 \rightarrow CY$ 

 $CMC$ ;  $CY \rightarrow CY$ 

Команда STC устанавливает признак переноса CY. Команда CMC инвертирует признак переноса.

Команды сдвига RLC, RRC, RAL, RAR

Если надо произвести операции сдвига над данными, то их необходимо предварительно поместить в аккумулятор. Операндом однобайтных команд сдвига является содержимое аккумулятора, в котором формируется результат. Сдвиги выполняются влево (RLC, RAL) и вправо (RRC, RAR) только на один разряд. Выполнение команд сдвига поясняется на рисунке ниже.

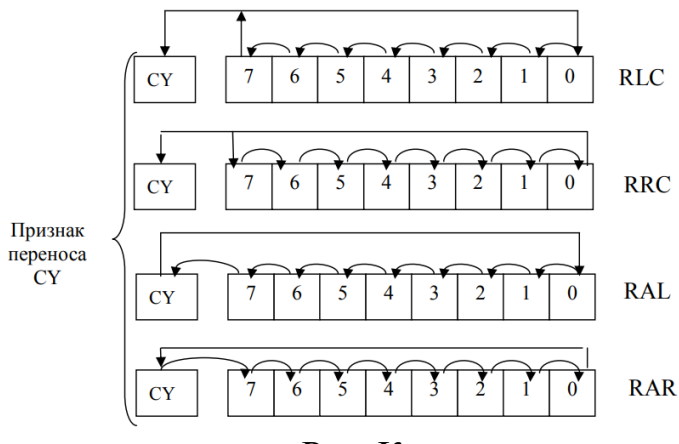

Рис. Команды сдвига

#### *Состав команд прочих операций*

Эти команды составляют последнюю категорию, которыми наделен типовой микропроцессор. Они сведены в табл. 6.8 и содержат команды помещения в стек, извлечения из стека, отсутствия операции и команду остановки. При их выполнении индикаторы не изменяются.

Команды помещения в стек и извлечения из него уже упоминались в § 5.5. Они используются всегда парно, так как то, что в стек помещается, должно быть из него извлечено. Они широко распространены при использовании подпрограмм. Команда поместить в стек содержимое аккумулятора*А* и индикаторов могла бы быть, например, первой командой подпрограммы, приведенной на рис. 6.32. Она сохранила бы содержимое аккумулятора и индикаторов независимо от подпрограммы. Точно перед операцией возврата на рис.

6.32 команда извлечь из стека $A$  и индикаторы восстановила бы начальное содержимое аккумулятора и индикаторов.

| Операция                                |                          | Адресация Мнемоника       | KOI            | $\frac{\text{Ba}{\text{AT}}}{}$ |     | Симнолика                                                                                                    |
|-----------------------------------------|--------------------------|---------------------------|----------------|---------------------------------|-----|----------------------------------------------------------------------------------------------------|
| Поместить в<br>стекАи<br>индикаторы     | Косвенная<br>регистровая | <b>PUSH</b><br><b>PSW</b> | F <sub>5</sub> | 1                               | коп | $((SP) - 1) \leftarrow (A)$<br>$((SP) - 2) \leftarrow$<br>(индикаторы)<br>$(SP) \leftarrow (SP) - 2$                            |
| Поместить в<br>стек HL                  | То же                    | <b>PUSH H</b>             | $E5$ 1         |                                 |     | $((SP) - 1) \leftarrow (H)$<br>коп ((SP) - 2) ← (L)<br>$(SP) \leftarrow (SP) - 2$                                               |
| Извлечь из<br>стека<br>Аи<br>индикатора | $\rightarrow$            | POP<br><b>PSW</b>         | F1             | 1                               |     | (индикаторы)<br>$\leftarrow ((SP))$<br>$\operatorname{Kon} _{(A)} \leftarrow ((SP) + 1)$<br>$(SP) \leftarrow (SP) + 2$          |
| Извлечь из<br>стекла HL                 | $\rightarrow$            | POP H                     | E1             | $\mathbf{1}$                    |     | $(L) \leftarrow ((SP))$<br>$\text{Kon}(H) \leftarrow ((SP) + 1)$<br>$(SP) \leftarrow (SP) + 2$                                  |
| Her<br>операций                         | Неявная                  | <b>NOP</b>                | $00\,$         | $\mathbf{1}$                    |     | $(L) \leftarrow ((SP))$<br>$\begin{bmatrix} \text{K}^{\bullet} \\ \text{K}^{\bullet} \end{bmatrix}$ (H) $\leftarrow$ ((SP) + 1) |
| Останов                                 | Неотделим                | HLT                       | 76             | 1                               | коп | $(SP) \leftarrow (SP) + 2$<br>$(PC) \leftarrow (PC) + 1$                                                                        |

Таблица 6.8. Прочие команды типового микропроцессора

Рассмотрим первую команду поместить в стекА и индикаторы (PUSH PSW). Часть PSW соответствует слову состояния программы которое в данном случае является содержимым аккумулятора и регистра состояния (индикаторов). Команда PUSH PSWявляется однобайтовой, содержимое аккумулятора помещается первым, а регистра состояния -

вторым. Для более подробного ознакомления с командами помещения и извлечения из стека (PUSH) (POP) соответственно следует обратиться к § 5.5.

Команда НЕТ ОПЕРАЦИЙ соответствует отсутствию всякого выполнения операций в течение 1 или 2 мкс. Это однобайтовая команда, единственным эффектом которой является инкремент счетчика команд. Никакой другой регистр не затрагивается. Эта команда используется как дополнение (когда одна или две команды отменены в ходе наладки) и связывает две части программы так, чтобы МП мог обратиться от одной к другой. Она может также служить для ввода интервала времени в цикл временной задержки.

Команда ОСТАНОВ используется в конце программы для остановки микропроцессора. В этом случае только СБРОС или команда вызова прерывания может позволить новый запуск типового микропроцессора.